# **100% Money Back**

**Vendor:**Google

**Exam Code:**ASSOCIATE-CLOUD-ENGINEER

**Exam Name:**Associate Cloud Engineer

**Version:**Demo

# **QUESTION 1**

You deployed a new application inside your Google Kubernetes Engine cluster using the YAML file specified below.

```
apiVersion: apps/v1
                             apiVersion: v1
                             kind: Service
kind: Deployment
metadata:
                             metadata:
  name: myapp-deployment
                               name: myapp-service
spec:
                             spec:
  selector:
                               ports:
    matchLabels:
                               - port: 8000
      app: myapp
                                 targetPort: 80
  replicas: 2
                                 protocol: TCP
  template:
                               selector:
    metadata:
                                app: myapp
      labels:
        app: myapp
    spec:containers:
      - name: myapp
        image: myapp:1.1
        ports:
        - containerPort: 80
```
You check the status of the deployed pods and notice that one of them is still in PENDING status: You want to find out why the pod is stuck in pending status. What should you do?

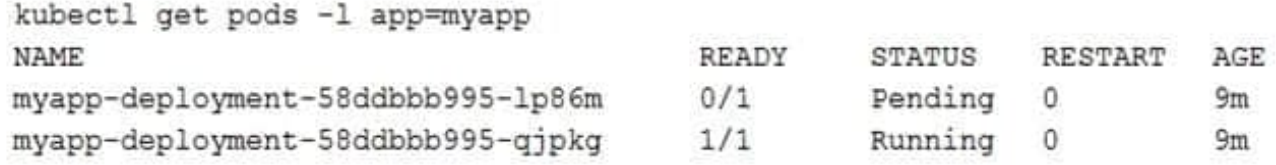

A. Review details of the myapp-service Service object and check for error messages.

B. Review details of the myapp-deployment Deployment object and check for error messages.

C. Review details of myapp-deployment-58ddbbb995-lp86m Pod and check for warning messages.

D. View logs of the container in myapp-deployment-58ddbbb995-lp86m pod and check for warning messages.

Correct Answer: C

# **QUESTION 2**

You are building a pipeline to process time-series data. Which Google Cloud Platform services should you put in boxes 1,2,3, and 4?

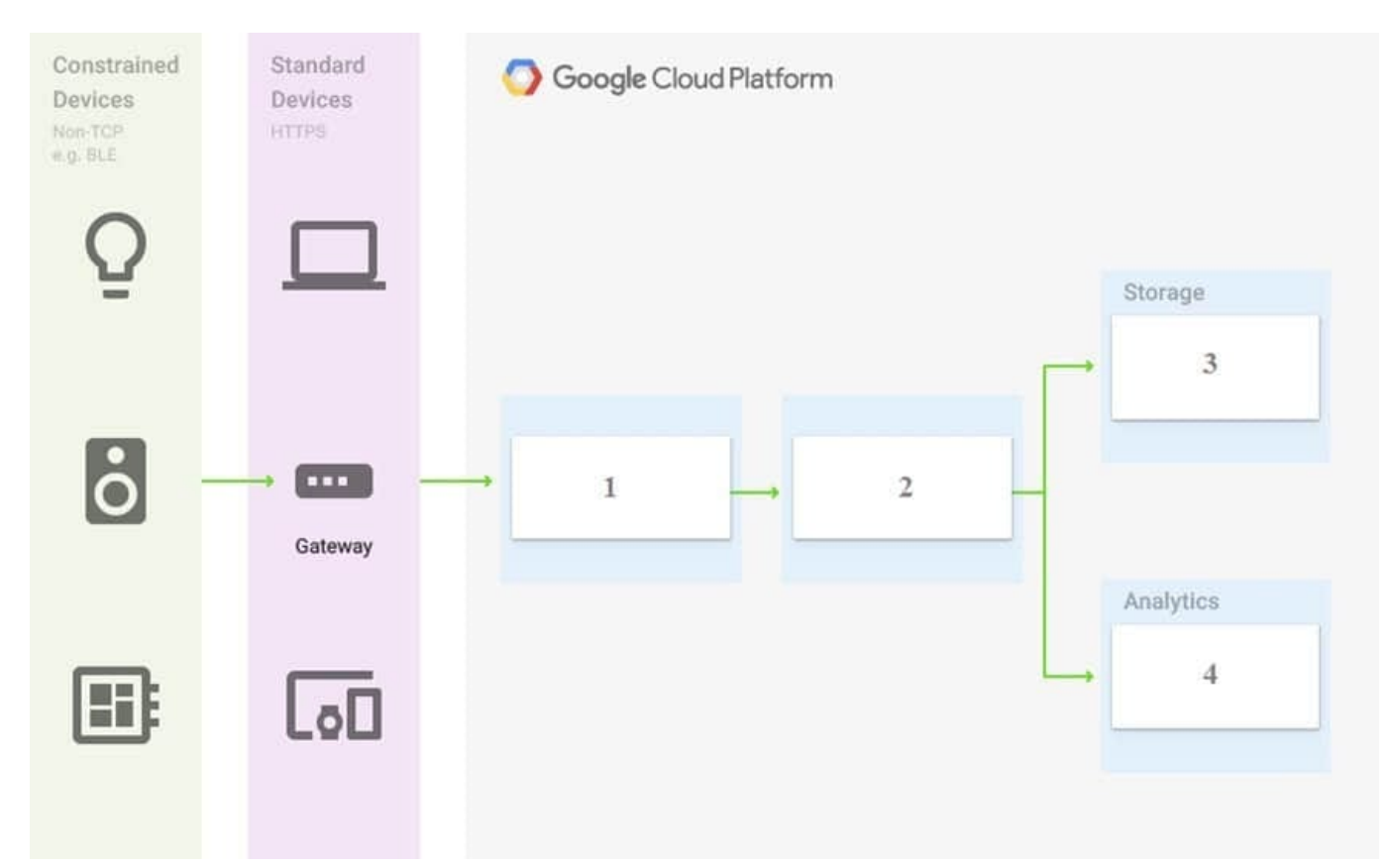

- A. Cloud Pub/Sub, Cloud Dataflow, Cloud Datastore, BigQuery
- B. Firebase Messages, Cloud Pub/Sub, Cloud Spanner, BigQuery
- C. Cloud Pub/Sub, Cloud Storage, BigQuery, Cloud Bigtable
- D. Cloud Pub/Sub, Cloud Dataflow, Cloud Bigtable, BigQuery

## Correct Answer: D

Reference: https://cloud.google.com/solutions/correlating-time-series-dataflow whenever IOT is present go with **DataStore** 

## **QUESTION 3**

Your manager needs you to test out the latest version of MS-SQL on a Windows instance. You\\'ve created the VM and need to connect into the instance. What steps should you follow to connect to the instance?

A. Generate a Windows password in the console, then use a client capable of communicating via RDP and provide the

credentials.

B. Generate a Windows password in the console, then use the RDP button to connect in through the console.

C. Connect in with your own RDP client using your Google Cloud username and password.

D. From the console click the SSH button to automatically connect.

Correct Answer: AB

## **QUESTION 4**

You deployed an LDAP server on Compute Engine that is reachable via TLS through port 636 using UDP. You want to make sure it is reachable by clients over that port. What should you do?

A. Add the network tag allow-udp-636 to the VM instance running the LDAP server.

B. Create a route called allow-udp-636 and set the next hop to be the VM instance running the LDAP server.

C. Add a network tag of your choice to the instance. Create a firewall rule to allow ingress on UDP port 636 for that network tag.

D. Add a network tag of your choice to the instance running the LDAP server. Create a firewall rule to allow egress on UDP port 636 for that network tag.

Correct Answer: C

You tag the instances ,then create ingress firewall rules to allow udp on desired port for target-tags name applied to instances

## **QUESTION 5**

You and your team have been working on a new application over the past couple weeks. While it\'s still in development, it\\'s becoming a bit costly for your limited budget. The entire team had a meeting on Friday to talk about how to save

money until you\\'re able to launch. One of your team members suggested shutting down some services overnight and during the weekend. Though no official decision was made before leaving for the weekend, a junior team member sent out

an email saying he found a solution to the problem.

When arriving at the office on Monday, you find that your project is no longer in the drop-down inside the Console. What\\'s the most likely reason for the missing project?

A. The project was moved to another account.

B. Your trial credits expired, and the project was removed.

C. The engineer removed the project and attached all of the resources directly to the Organization.

D. The engineer clicked the "shut down" link thinking it was like a light switch that he could toggle on and off.

Correct Answer: D

# **QUESTION 6**

You host a static website on Cloud Storage. Recently, you began to include links to PDF files on this site. Currently, when users click on the links to these PDF files, their browsers prompt them to save the file onto their local system. Instead, you want the clicked PDF files to be displayed within the browser window directly, without prompting the user to save the file locally. What should you do?

A. Enable Cloud CDN on the website frontend.

B. Enable `Share publicly\\' on the PDF file objects.

C. Set Content-Type metadata to application/pdf on the PDF file objects.

D. Add a label to the storage bucket with a key of Content-Type and value of application/pdf.

Correct Answer: C

To display PDF files directly within the browser window on a website hosted on Cloud Storage, you can follow these steps:

In the Google Cloud Console, navigate to the Cloud Storage section and select the "Buckets" page.

Select the bucket that contains the static website and the PDF files.

From the "Actions" menu, select "Edit bucket" and then go to the "Website" tab.

In the "Website Configuration" section, select the "Serve objects with this content type" option and enter "application/pdf" in the text field. This will cause PDF files to be served with the correct content type.

Save the changes to the bucket configuration.

After completing these steps, the PDF files on your website will be served with the correct content type and will be displayed directly within the browser window when clicked, without prompting the user to save the file locally.

#### **QUESTION 7**

Your organization has a dedicated person who creates and manages all service accounts for Google Cloud projects. You need to assign this person the minimum role for projects. What should you do?

- A. Add the user to roles/iam.roleAdmin role.
- B. Add the user to roles/iam.securityAdmin role.
- C. Add the user to roles/iam.serviceAccountUser role.
- D. Add the user to roles/iam.serviceAccountAdmin role.

```
Correct Answer: D
```
To allow a user to manage service accounts, grant one of the following roles:

Service Account User (roles/iam.serviceAccountUser): Includes permissions to list service accounts, get details about a service account, and impersonate a service account. Service Account Admin (roles/iam.serviceAccountAdmin): Includes permissions to list service accounts and get details about a service account. Also includes permissions to create, update, and delete service accounts, and to view or change the IAM policy on a service account.

# **QUESTION 8**

You are deploying an application to a Compute Engine VM in a managed instance group. The application must be running at all times, but only a single instance of the VM should run per GCP project. How should you configure the instance group?

A. Set autoscaling to On, set the minimum number of instances to 1, and then set the maximum number of instances to 1.

B. Set autoscaling to Off, set the minimum number of instances to 1, and then set the maximum number of instances to 1.

C. Set autoscaling to On, set the minimum number of instances to 1, and then set the maximum number of instances to 2.

D. Set autoscaling to Off, set the minimum number of instances to 1, and then set the maximum number of instances to 2.

# Correct Answer: A

In my GCP console, I created a managed instance group for each answer. For each answer I deleted the instance that was created as a simple test to prove or disprove each answer.

In answer A, another instance was created after I deleted the instance In answer B, no other instance was created after I deleted the instance In answer C, another instance was created after I deleted the instance In answer D, no other instance was created after I deleted the instance

My observation is A is the correct Answer.

A - Correct - It correctly solves the problem with only a single instance at one time B - Incorrect - Does not fit the requirement because AFTER the deletion of the instance, no other instance was created C - Incorrect - It creates another instance after the delete HOWEVER it 2 VM\\'s could be created even if the target is exceeded D - Incorrect -Does not fit the requirement because AFTER the deletion of the instance, no other instance was created

## **QUESTION 9**

You are managing a project for the Business Intelligence (BI) department in your company. A data pipeline ingests data into BigQuery via streaming. You want the users in the BI department to be able to run the custom SQL queries against the latest data in BigQuery. What should you do?

A. Create a Data Studio dashboard that uses the related BigQuery tables as a source and give the BI team view access to the Data Studio dashboard.

B. Create a Service Account for the BI team and distribute a new private key to each member of the BI team.

C. Use Cloud Scheduler to schedule a batch Dataflow job to copy the data from BigQuery to the BI team\\'s internal data warehouse.

D. Assign the IAM role of BigQuery User to a Google Group that contains the members of the BI team.

#### Correct Answer: D

When applied to a dataset, this role provides the ability to read the dataset\\'s metadata and list tables in the dataset. When applied to a project, this role also provides the ability to run jobs, including queries, within the project. A member with this role can enumerate their own jobs, cancel their own jobs, and enumerate datasets within a project. Additionally, allows the creation of new datasets within the project; the creator is granted the BigQuery Data Owner role (roles/ bigquery.dataOwner) on these new datasets. https://cloud.google.com/bigquery/docs/access-control

## **QUESTION 10**

You are deploying an application to App Engine. You want the number of instances to scale based on request rate. You need at least 3 unoccupied instances at all times. Which scaling type should you use?

- A. Manual Scaling with 3 instances.
- B. Basic Scaling with min\_instances set to 3.
- C. Basic Scaling with max\_instances set to 3.
- D. Automatic Scaling with min\_idle\_instances set to 3.

Correct Answer: D

https://cloud.google.com/appengine/docs/standard/go/config/appref

"App Engine calculates the number of instances necessary to serve your current application traffic based on scaling settings such as target\_cpu\_utilization and target\_throughput\_utilization. Setting min\_idle\_instances specifies the number of

instances to run in addition to this calculated number. For example, if App Engine calculates that 5 instances are necessary to serve traffic, and min\_idle\_instances is set to 2, App Engine will run 7 instances (5, calculated based on traffic,

plus 2 additional per min\_idle\_instances)."

#### **QUESTION 11**

You need to reduce GCP service costs for a division of your company using the fewest possible steps. You need to turn off all configured services in an existing GCP project. What should you do?

- A. 1. Verify that you are assigned the Project Owners IAM role for this project.
- 2. Locate the project in the GCP console, click Shut down and then enter the project ID.
- B. 1. Verify that you are assigned the Project Owners IAM role for this project.
- 2. Switch to the project in the GCP console, locate the resources and delete them.
- C. 1. Verify that you are assigned the Organizational Administrator IAM role for this project.
- 2. Locate the project in the GCP console, enter the project ID and then click Shut down.
- D. 1. Verify that you are assigned the Organizational Administrators IAM role for this project.

2. Switch to the project in the GCP console, locate the resources and delete them.

Correct Answer: A

A is right Hint : You need to turn off all configured services in an \*\*\*existing GCP project\*\*\*. So C and D out from selection

#### **QUESTION 12**

Your company runs one batch process in an on-premises server that takes around 30 hours to complete. The task runs monthly, can be performed offline, and must be restarted if interrupted. You want to migrate this workload to the cloud while minimizing cost. What should you do?

A. Create an Instance Template with Spot VMs On. Create a Managed Instance Group from the template and adjust Target CPU Utilization. Migrate the workload.

B. Migrate the workload to a Compute Engine VM. Start and stop the instance as needed.

C. Migrate the workload to a Google Kubernetes Engine cluster with Spot nodes.

D. Migrate the workload to a Compute Engine Spot VM.

Correct Answer: B